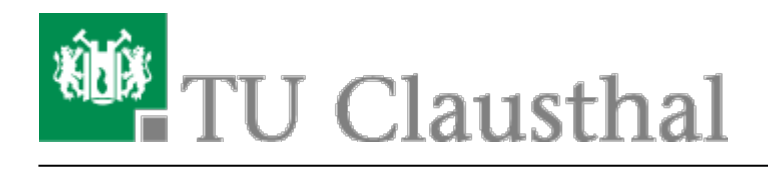

**Artikeldatum:** 13:53 03. December 2015 **Seite:** 1/2 Anrufliste

## **Anrufliste**

## **Einleitung**

Auf unseren Telefonapparaten der Typen 40xx und 80xx steht nun eine erweiterte Anrufliste zur Verfügung. Diese Liste beinhaltet die bis zu 100 letzten Gespräche. Diese Anrufliste auf dem Apparat ist durch das Apparatekennwort geschützt.

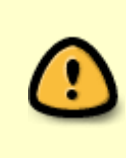

Das Standard-Apparatekennwort für die Liste lautet 0000 und sollte am Telefon mit der **Funktion \*29** auf ein neues geändert werden! Bitte ändern Sie Ihr **persönliches Apparatekennwort** umgehend um Missbrauch zu vermeiden!

In der Liste werden vier Zustände unterschieden:

- 1. Ankommend erfolgreich
- 2. Ankommend erfolglos (nicht angenommen)
- 3. Abgehend erfolgreich
- 4. Abgehend erfolglos

Diese Zustände sind durch die vorangestellten Symbole auf dem Display erkenntlich:

- $\bullet$  Pfeil nach oben = abgehend.
- $\bullet$  Pfeil nach unten = ankommend,
- $\bullet$  o = erfolgreich,
- $\bullet$  x = erfolglos.

## **Bedienung**

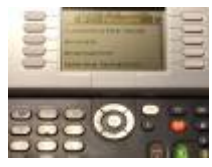

Drücken Sie die rote Nachrichtentaste auf Ihrem Telefon. Folgendes Menü erscheint.

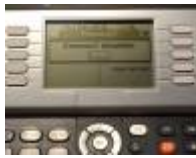

ODBE Drücken Sie nun die Taste neben dem Menüpunkt "Anrufliste". Jetzt werden Sie zur

Eingabe des Apparatekennwortes aufgefordert.

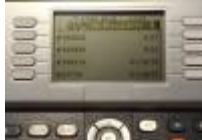

**DeCOLL E** Jetzt erscheint die Anrufliste Ihres Apparates. Es wird Ihnen die Gesamtanzahl der Anrufe oben angezeigt. Durch das Betätigen der Cusortasten können Sie durch die Liste nach oben und unten scrollen. Die Taste oben rechts löscht die gesamte Liste ("Mülleimer-Symbol"). Des Weiteren gelangen Sie durch Drücken der Taste neben der Rufnummer zu den weiteren Funktionen wie Rückruf, Löschen und alles Löschen. (Siehe nächstes Bild).

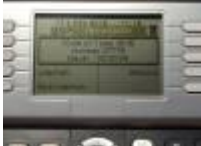

Beiden Standard-Apparaten der Serie 4029 und 8029 wird aus Gründen der Displaygröße nicht die Dauer des Gespräches angezeigt!

## **Sicherheitshinweis**

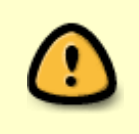

Hier sei nochmals ausdrücklich erwähnt, dass Sie ein **Apparatekennwort** setzen sollten. Kennwörter wie die eigene Rufnummer sind nicht tauglich!!!

Quelle: <https://doku.tu-clausthal.de/>- **RZ-Dokumentationen**

Permanent-Link: **<https://doku.tu-clausthal.de/doku.php?id=telekommunikation:telefone:anrufliste>**

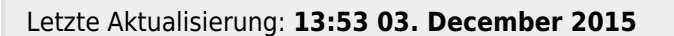

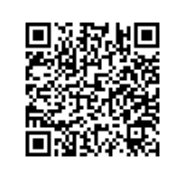